## **Chromium OS**

## [Return to Operating Systems](https://www.omgwiki.org/dido/doku.php?id=dido:public:ra:xapend:xapend.d_opsys:start)

**Chromium OS** is a free and open-source [operating system](https://www.omgwiki.org/dido/doku.php?id=dido:public:ra:xapend:xapend.a_glossary:o:os) designed for running web applications and browsing the World Wide Web. It is the development version of Chrome OS, a Linux distribution made by Google.

Like Chrome OS, Chromium OS is based on the Linux kernel, but its principal user [interface](https://www.omgwiki.org/dido/doku.php?id=dido:public:ra:xapend:xapend.a_glossary:i:interface) is the Chromium web browser rather than the Google Chrome browser. Chromium OS also includes the Portage [package manager](https://www.omgwiki.org/dido/doku.php?id=dido:public:ra:xapend:xapend.a_glossary:p:packagemanager), which was originally developed for Gentoo Linux. Because Chromium OS and Chrome OS use a web browser engine for the user interface, they are oriented toward web applications rather than desktop applications or mobile apps.

## Source: [https://en.wikipedia.org/wiki/Chromium\\_OS](https://en.wikipedia.org/wiki/Chromium_OS)

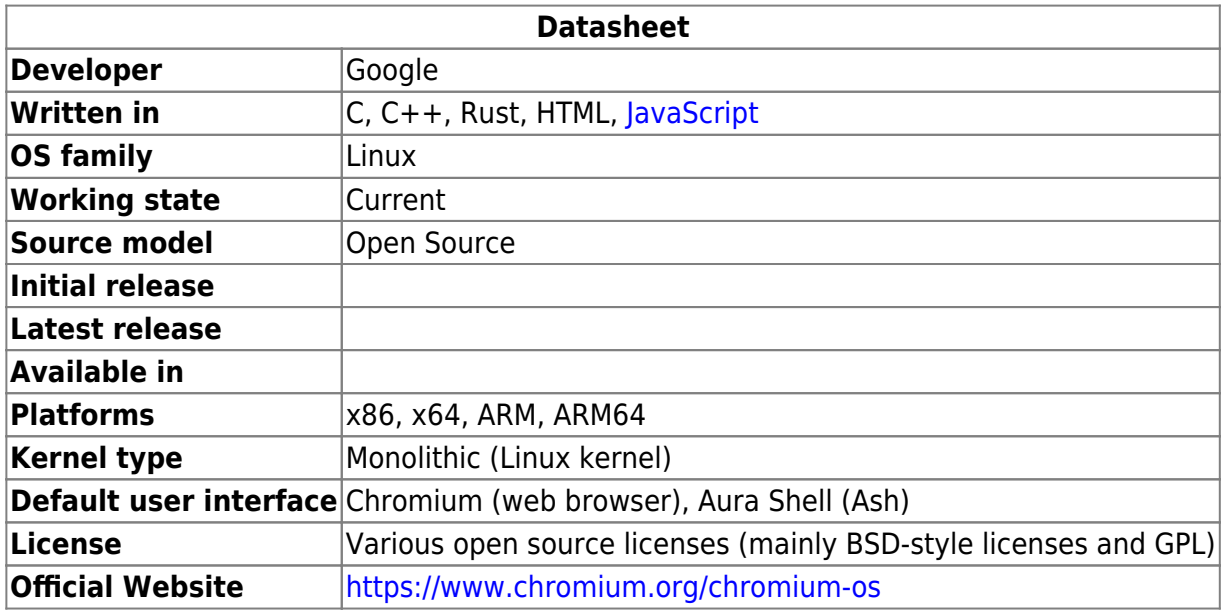

From: <https://www.omgwiki.org/dido/> - **DIDO Wiki**

Permanent link:

**[https://www.omgwiki.org/dido/doku.php?id=dido:public:ra:xapend:xapend.d\\_opsys:chromium\\_os:start](https://www.omgwiki.org/dido/doku.php?id=dido:public:ra:xapend:xapend.d_opsys:chromium_os:start)**

Last update: **2021/11/09 15:57**

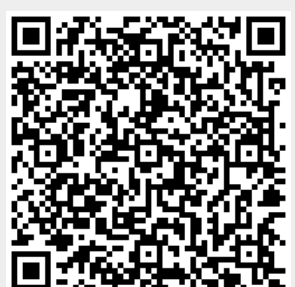